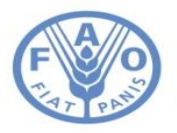

**Food and Agriculture Organization** of the United Nations

# **Notification des émissions et absoptions de gaz à effet de serre**

Représentation cohérente des terres MICCA Programme

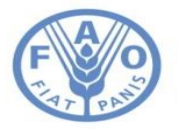

#### **Secteur AFAT**

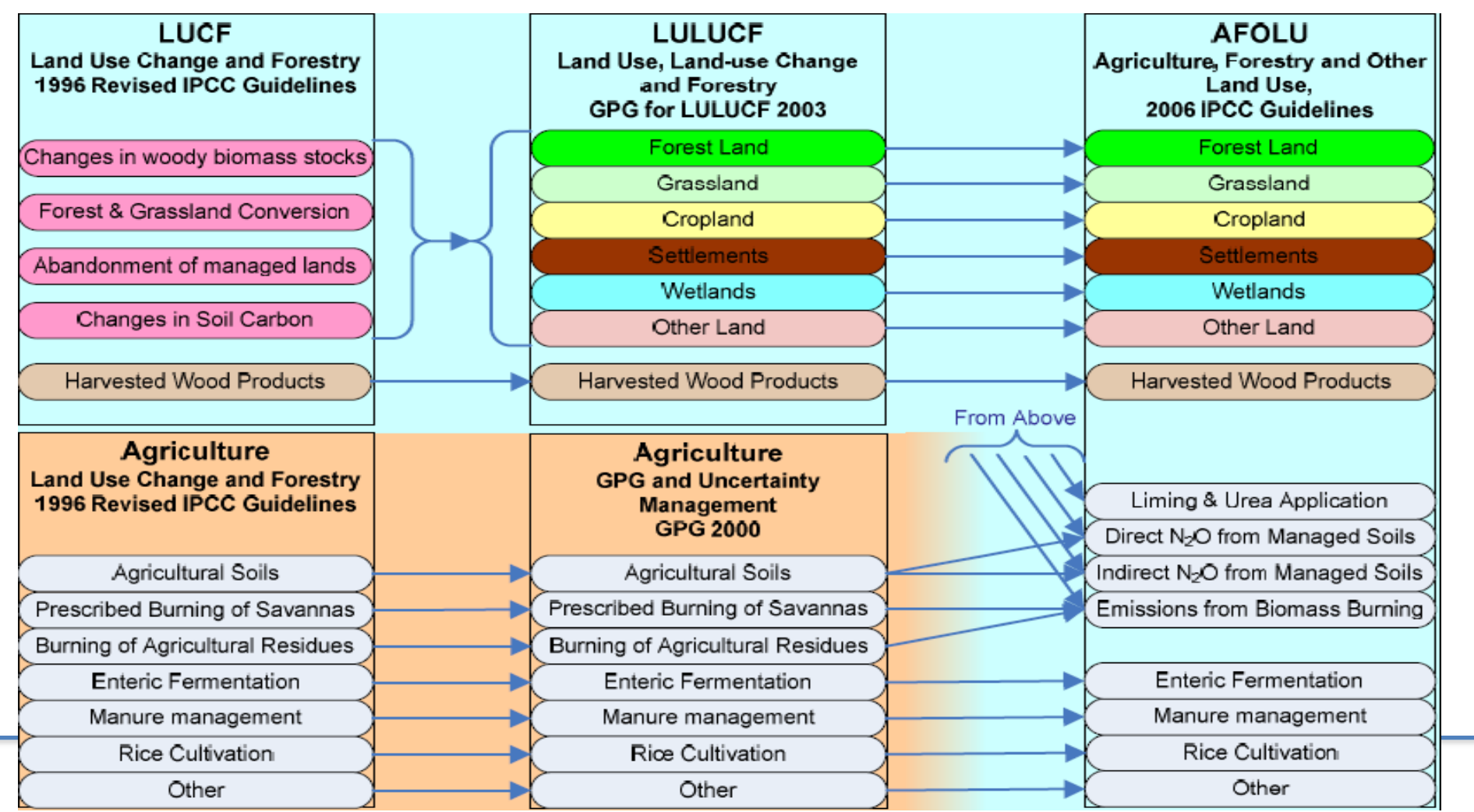

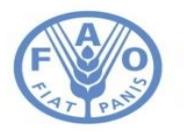

# **Méthodologie générique**

La méthode de base utilisée pour estimer les émissions de GES est l'équation générique qui multiplie les données d'activité (AD) par ses facteurs d'émission (EF) comme indiqué ci-dessous.

Émissions GES = Données d'Activités • Facteurs d'Émission

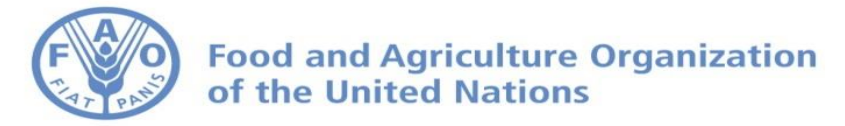

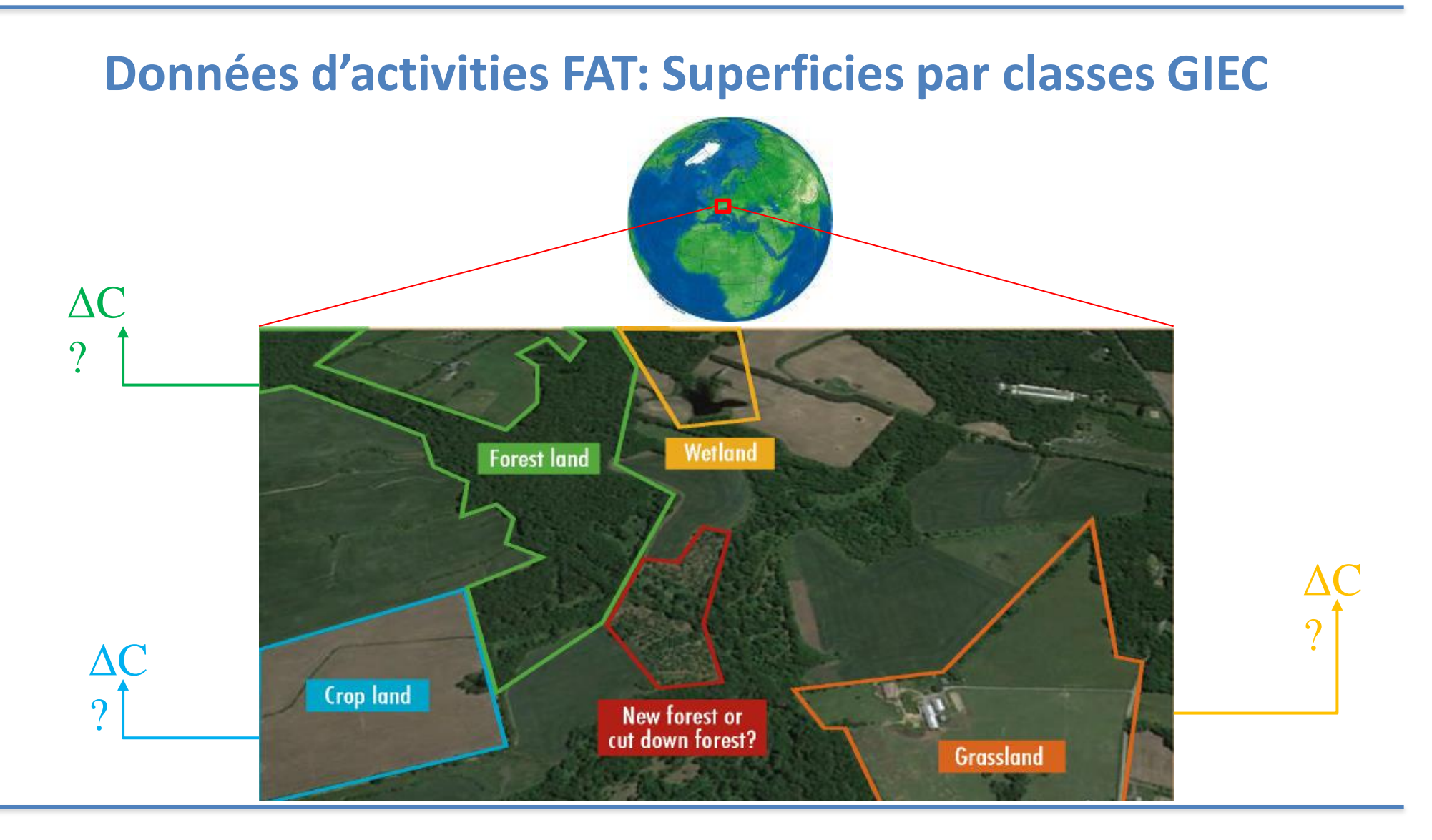

**Différentes pratiques d'utilisation des terres résultent en différents niveaux d'émissions et d'absorptions**

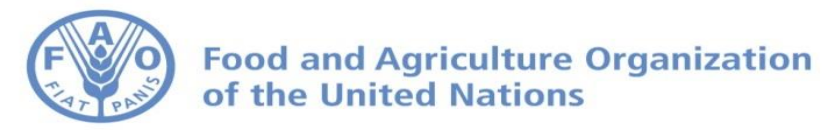

#### **Approches**

#### Cas approche 1

#### EXAMPLE

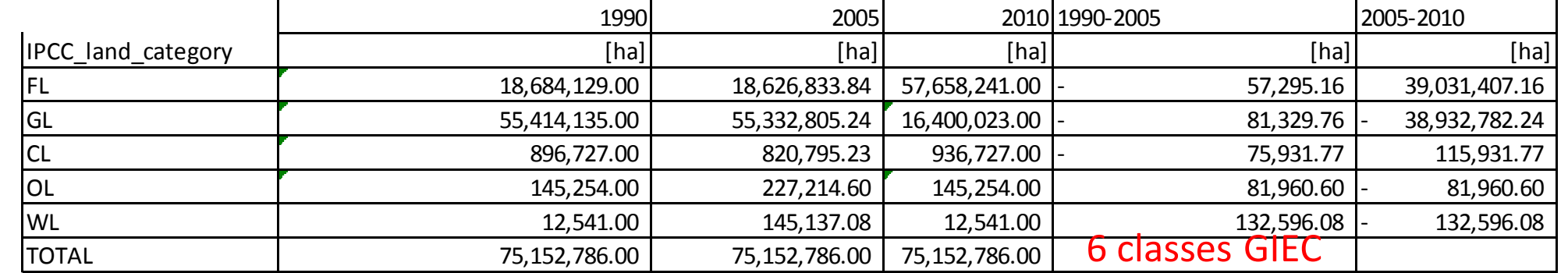

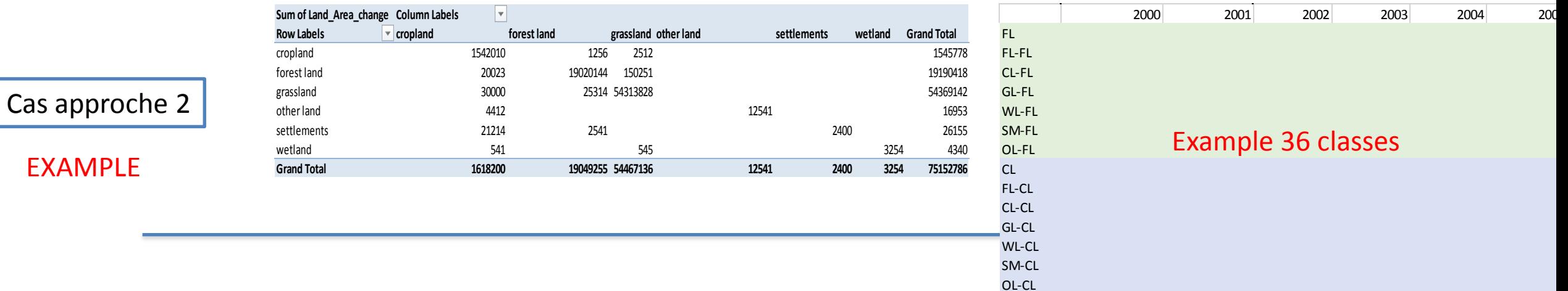

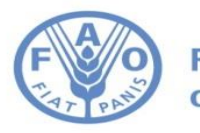

# **Représentation de la terre (Approche 2)**

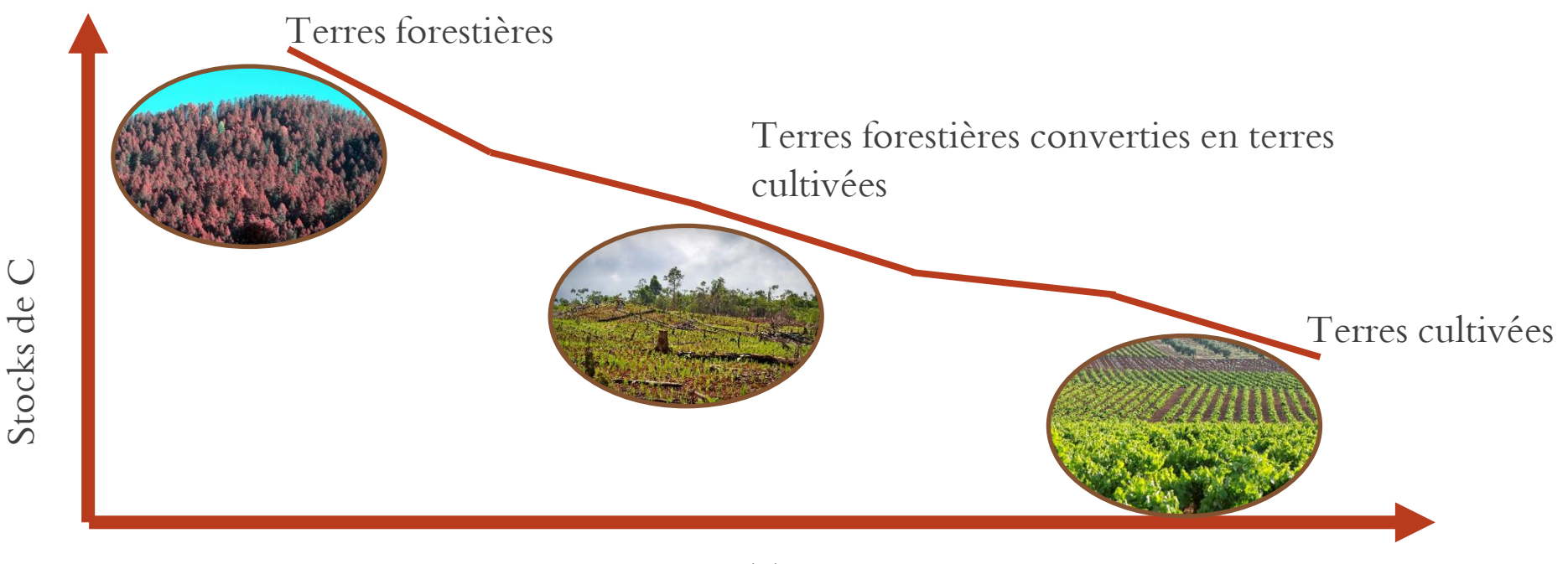

Temps

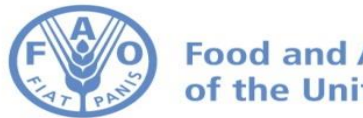

## **Représentation de la terre**

Différenciez les catégories d'utilisation des terres en fonction de leurs utilisations actuelles et antérieures

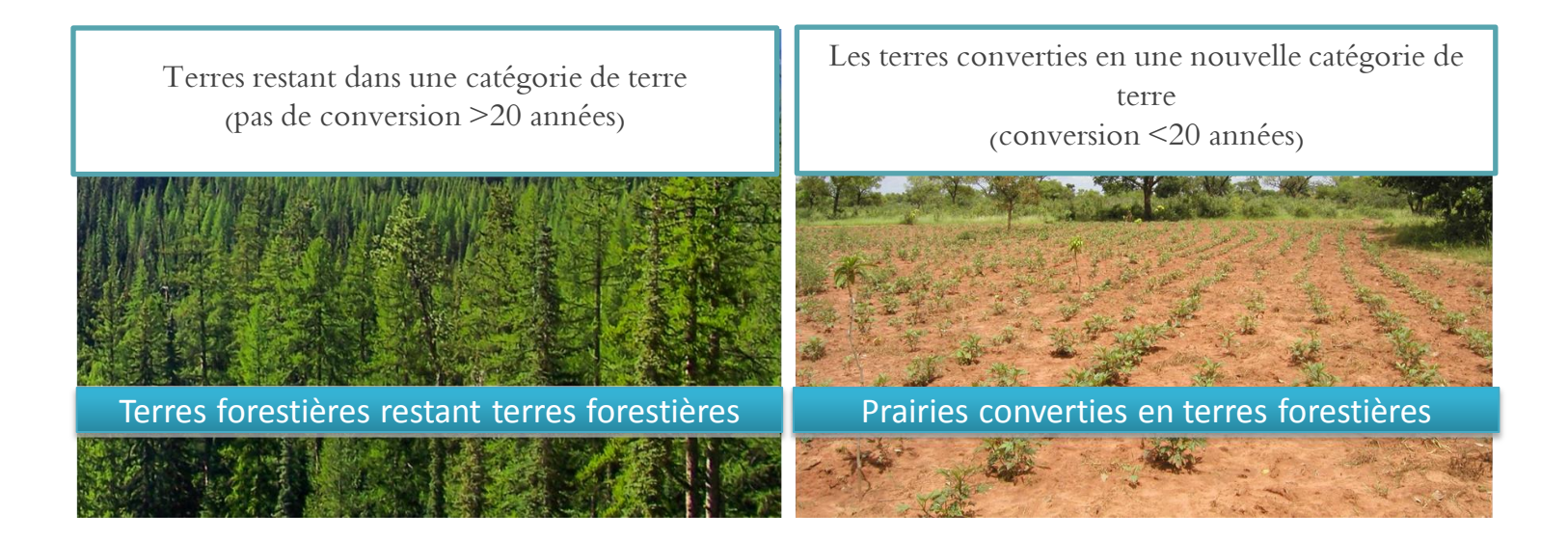

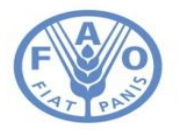

#### **20 ans de transition….**

*... selon l'hypothèse par défaut pour chaque année d'inventaire, la superficie convertie à une catégorie d'affectation des terres devra être ajoutée à la catégorie « terres converties » et retirée des terres restant dans la catégorie d'affectation des terres. Toute superficie de terres qui aura rejoint la catégorie « terres converties » il y a 21 ans (si la période par défaut de 20 ans est utilisée) devra être retirée et ajoutée à la catégorie « terres restant » …*

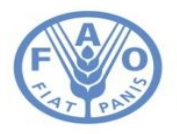

## **Catégories 2006**

- 3.B Terres
	- .1 Terres forestières
		- 3.B.1.a Terres forestières restant terres forestières
		- 3.B.1.b Terres converties en terres forestières
			- 3.B.1.b.i Terres cultivées converties en terres forestières
			- 3.B.1.b.ii Prairies converties en terres forestières
	- 3.B.2 Terres cultivées
	- 3.B.3 Prairies
	- 3.B.4 Terres humides
- 3.B.4.a Terres humides restant terres humides
	- 3.B.4.a.i Tourbières restant tourbières
	- 3.B.4.a.ii Terres inondées restant terres inondées
- 3.B.4.b land converted to wetland
	- 3.B.4.b.i Terres converties pour l'extraction de la tourbe
	- 3.B.4.b.ii Terres converties en terres inondées
- 3.B.5 Settlement
- 3.B.6 Autres terres

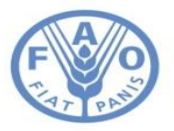

**Food and Agriculture Organization** of the United Nations

### **Merci pour votre attention.**